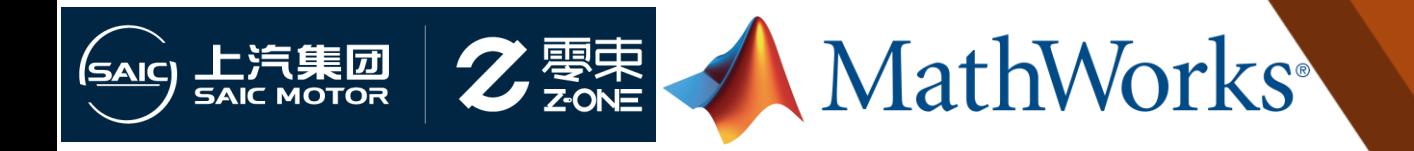

## 基于**V2X**通信和**RoadRunner**场景的交叉路口碰 撞预警**SIL/HIL**测试

*Xinghua Shi, Z-ONE Technology Seo-Wook Park, MathWorks*

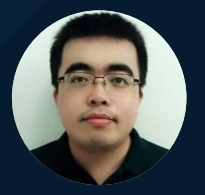

2024 MathWorks 中国汽车年会

## **V2X Roadmap**

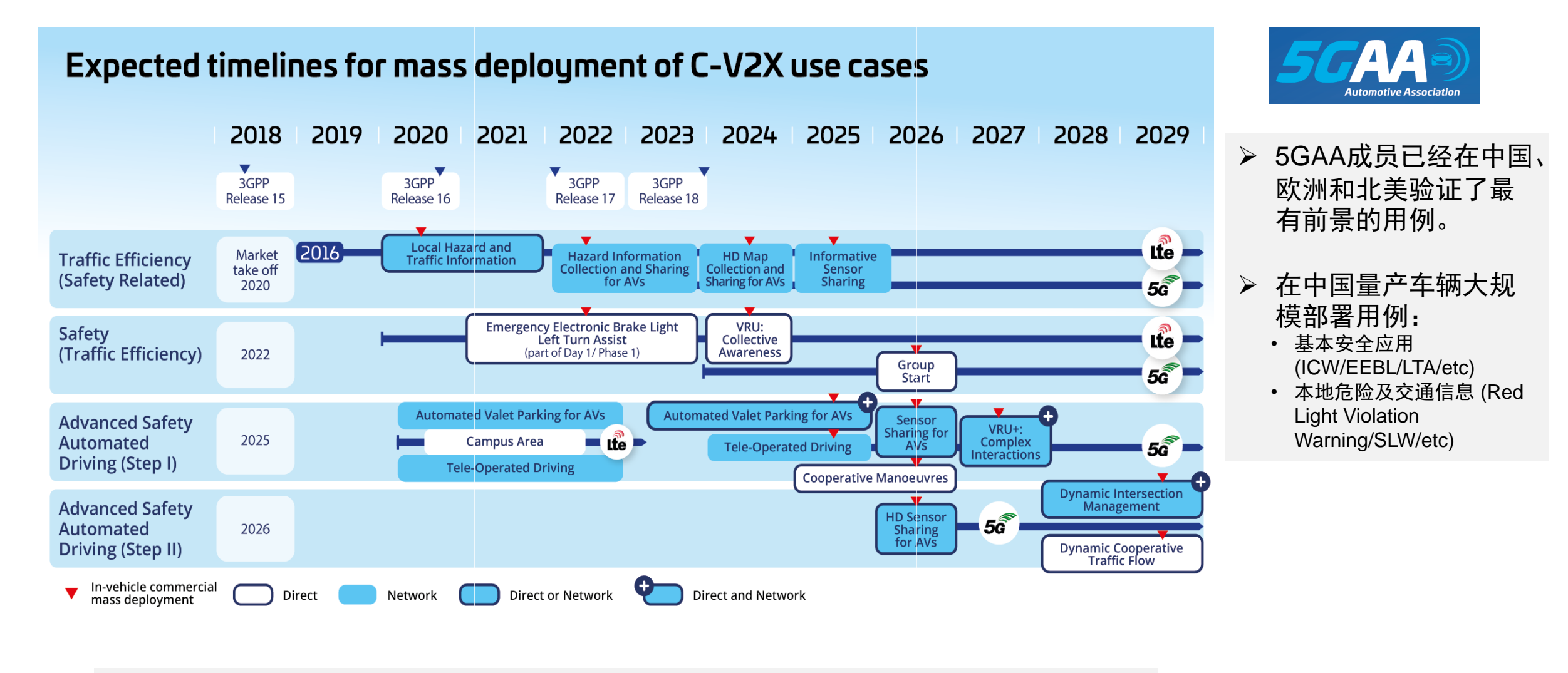

#### 从5GAA开始大规模部署V2X用例的预期时间表

#### MathWorks **AUTOMOTIVE CONFERENCE 2024**

## 中国的**V2X**

#### 发文机关:工业和信息化部 公安部 自然资源部 住房和城乡建设部 交通运输部

题:工业和信息化部 公安部 自然资源部 住房和城乡建设部 交通运输部关于公布智能网联汽车"车路云一体化"应用试点城市名单的通知

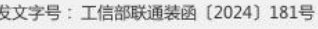

- 成文日期: 2024-07-01 发布日期: 2024-07-03
- 发布机构:装备工业一司 分 类:汽车工业行业管理

#### 工业和信息化部 公安部 自然资源部 住房和城乡建设部 交通运输部关于公布 智能网联汽车"车路云—体化"应用试点城市名单的通知

#### 工信部联通装函 (2024) 181号

各省、自治区、直辖市及计划单列市、新疆生产建设兵团工业和信息化主管部门、公安厅(局)、自然资源主管部门、住房和 乡建设厅(局、委)、交通运输厅(局、委):

按照《工业和信息化部 公安部 自然资源部 住房和城乡建设部 交通运输部关于开展智能网联汽车 "车路云一体化"应用 点工作的通知》(工信部联通装 (2023) 268号) 安排, 在自愿申报、组织评估基础上, 确定了20个城市(联合体) 为智能网 汽车"车路云一体化"应用试点城市(名单详见附件)。

各试点城市要及时完善试点工作方案,正式报工业和信息化部、公安部、自然资源部、住房和城乡建设部、交通运输部 案。按照试点工作方案扎实推进建设任务,建立完善协调工作机制,落实资金等保障措施,确保试点工作取得实效,加快形成 复制可推广的经验。

各地省级主管部门要加大对试点城市的政策支持力度, 加强试点工作的跟踪问效, 及时总结工作进展、经验做法和典型 例,每年3月底前报工业和信息化部、公安部、自然资源部、住房和城乡建设部、交通运输部。

包括北京、上海、重庆、鄂尔多斯、沈阳、长春、南京、苏州、无锡、杭州、合 肥、福州、济南、武汉、十堰、长沙、广州、深圳、海口、成都等20个城市(联合 体)入选

"车路云一体化"集成系统应用试点城市 GB & ISO 标准

#### 基于LTE-V2X直连通信的车载信息交互系统技术要求及试验方法

ethods of vehicular information interactive system based on LTE-V2X direct communication

■ 制定 推荐性

国家标准计划《基于LTE-V2X直连通信的车载信息交互系统技术要求及试验方法》由TC114(全国汽车标准化技术委员会)归口,TC114SC34(全国汽车标准化技术委员会 智能网联汽车分会) 执行, 主管部门为工业和信息化部。拟实施日期: 发布即实施

主要起草单位 中国汽车技术研究中心有限公司、中国信息通信研究院、国汽(北京)智能网联汽车研究院有限公司、中国信息通信科技集团有限公司、华为技术有限公司 、安徽江淮汽车集团股价有限公司、上汽大众汽车有限公司、重庆长安汽车股份有限公司、高通无线通信技术(中国)有限公司、中国第一汽车股份有限公司、中国软件评测 中心(工业和信息化部软件与集成电路促进中心)、东软集团股份有限公司、长城汽车股份有限公司、东风汽车集团有限公司、福特汽车(中国)有限公司、金龙联合汽车工 业(苏州)有限公司、北京百度智行科技有限公司、泛亚汽车技术中心有限公司、宝马中国(服务)有限公司、梅赛德斯一奔驰(中国)投资有限公司、江铃汽车股份有限公 司、大众汽车(中国)投资有限公司、丰田汽车(中国)投资有限公司、北京星云互联科技有限公司、沃尔沃汽车(亚太)投资控股有限公司

主要起草人 孙航、王兆、葛雨明、刘建行、李春、吴飞燕、房家奕、杨淼、朱陈伟、梁春、牛雷、殷悦、孙博逊、李明超、王荣、周欣如、刁立凯、赵奕铭、公维 洁、吴建飞、姜国凯、聂石启、彭伟、陈岭、张洁、张图南、刘帆、明经洪、于润东、杨行、姜美尧、王易之、汝正阳。

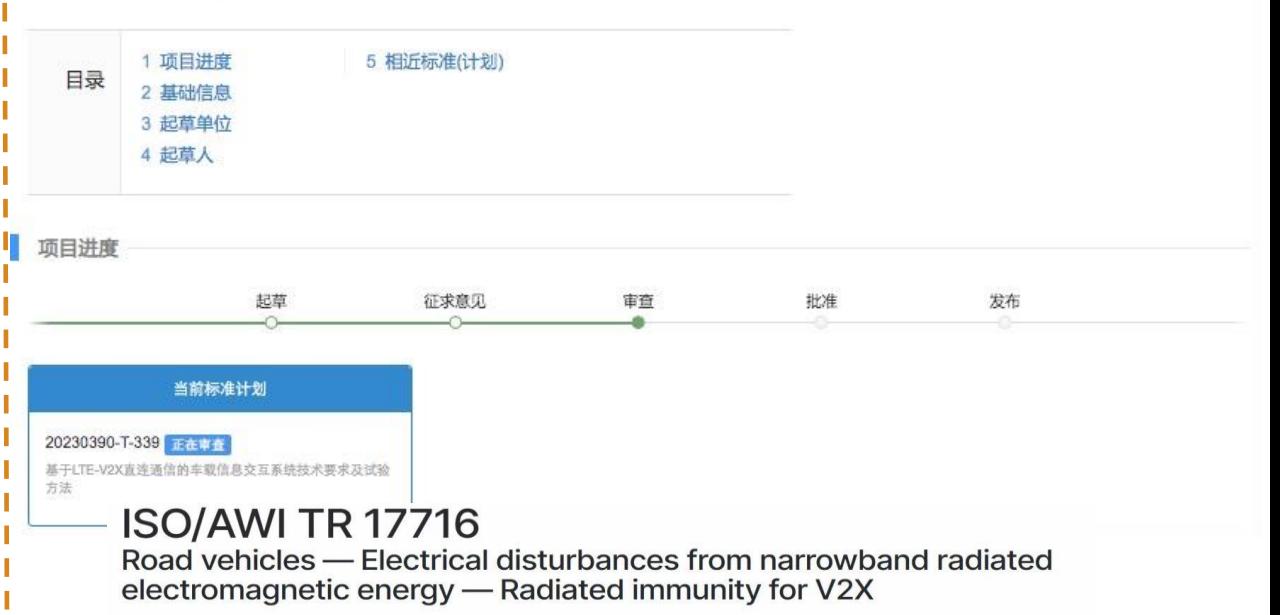

#### General information<sup>5</sup>

Status : O Under development

Edition: 1

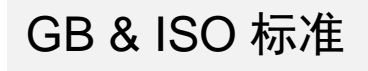

## **CNCAP 2024**

- ➢ 2023年9月27日,中国新车评价规程(C-NCAP)2024版草案在中国汽车技术研究中心 官网发布,首次将V2X纳入评估范围。
- ▶ C-NCAP代表我们通常所说的新车碰撞测试,表现良好的汽车将获得五星,这就是我们 所说的五星安全。
- ➢ C-NCAP是根据成员保护、弱势交通参与者(VRU)保护和ADAS主动安全三个组成部 分的综合得分比率,评定为星级等级。**2024版C-NCAP的V2X部分已被添加到ADAS部 分**,测试项目中对目标车辆(GVT)的描述包括"C-V2X网络通信能力"。因此,理论 上,**所有主动安全测试都可以使用V2X实现**。

L.6.1.3.3.1 GVT is used to replace the actual M1 passenger vehicle (including sensors like vision, radar, lidar), and can have C-V2X network communication capability.

CCRH (High Speed Car to Car Rear)

C2C SCPO (Car-to-Car Straight Crossing Path with Obstruction)

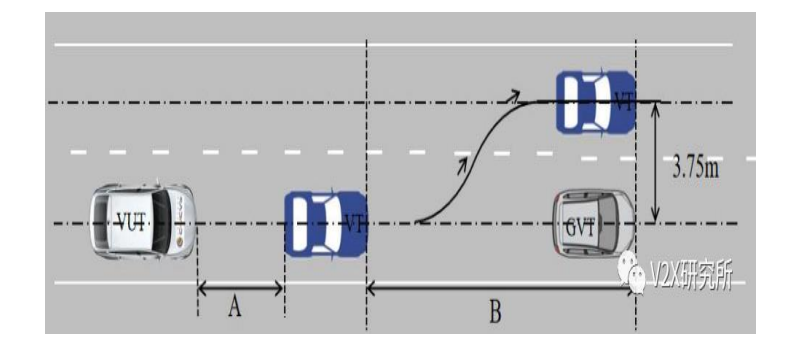

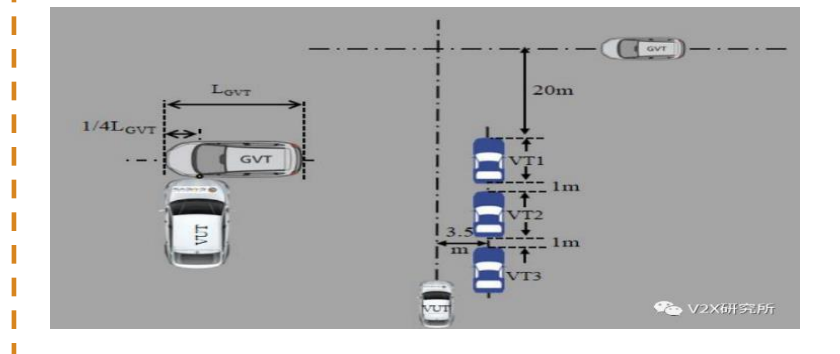

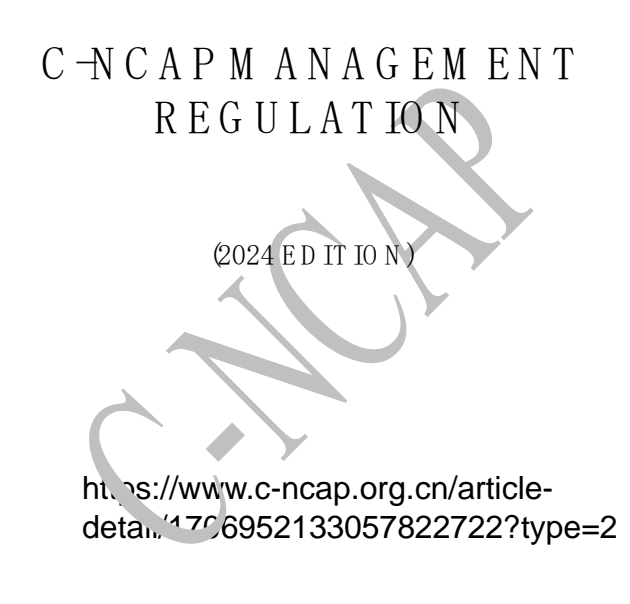

C hina A utom otive Technology and R esearch C enter C o.L td. (C A TA R C )

TSR(Traffic Signal Remind)

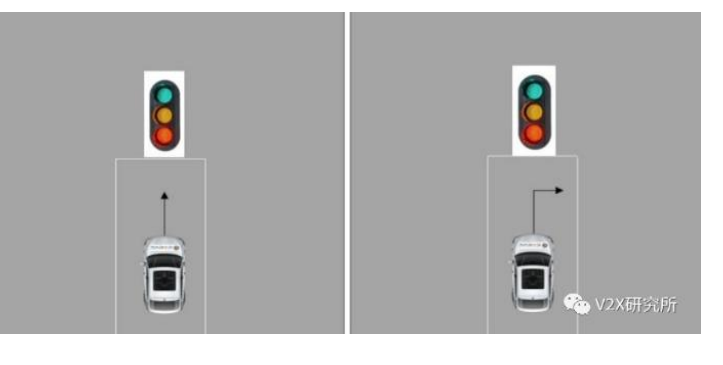

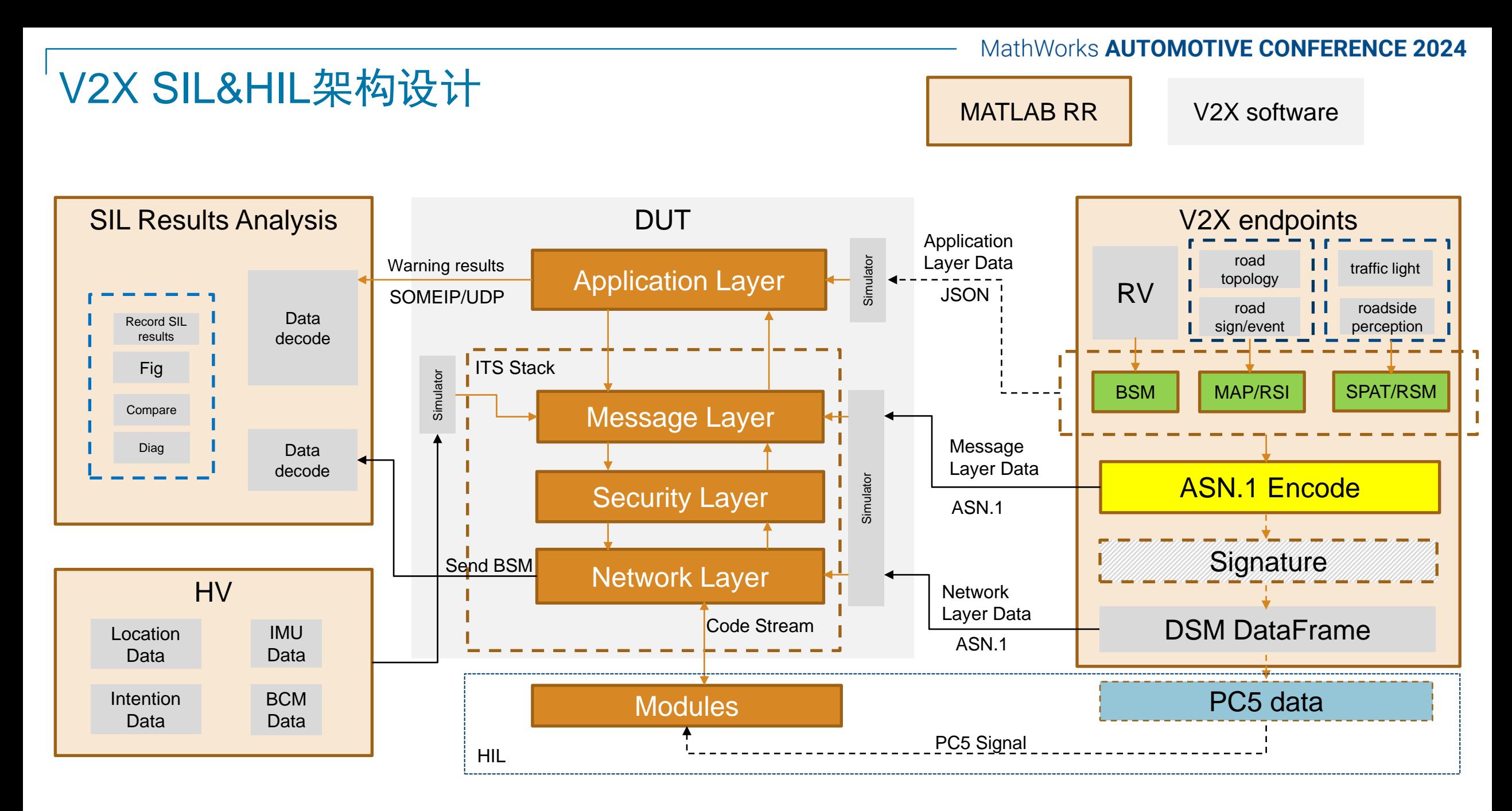

**4**

#### 交叉路口碰撞预警系统

- 交叉路口碰撞预警(ICW)系统

通过V2X通信检测城市交叉路口的潜在 碰撞风险

- 向驾驶员发出早期警告
- 在高碰撞风险时启动 AEB

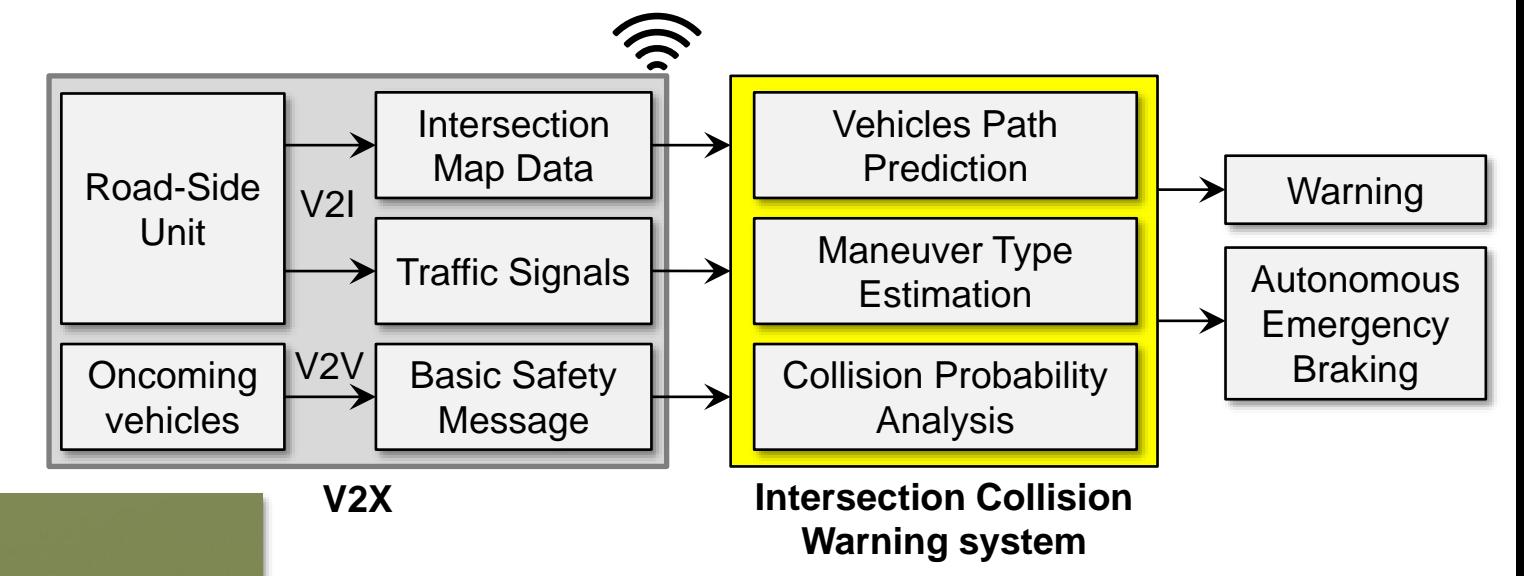

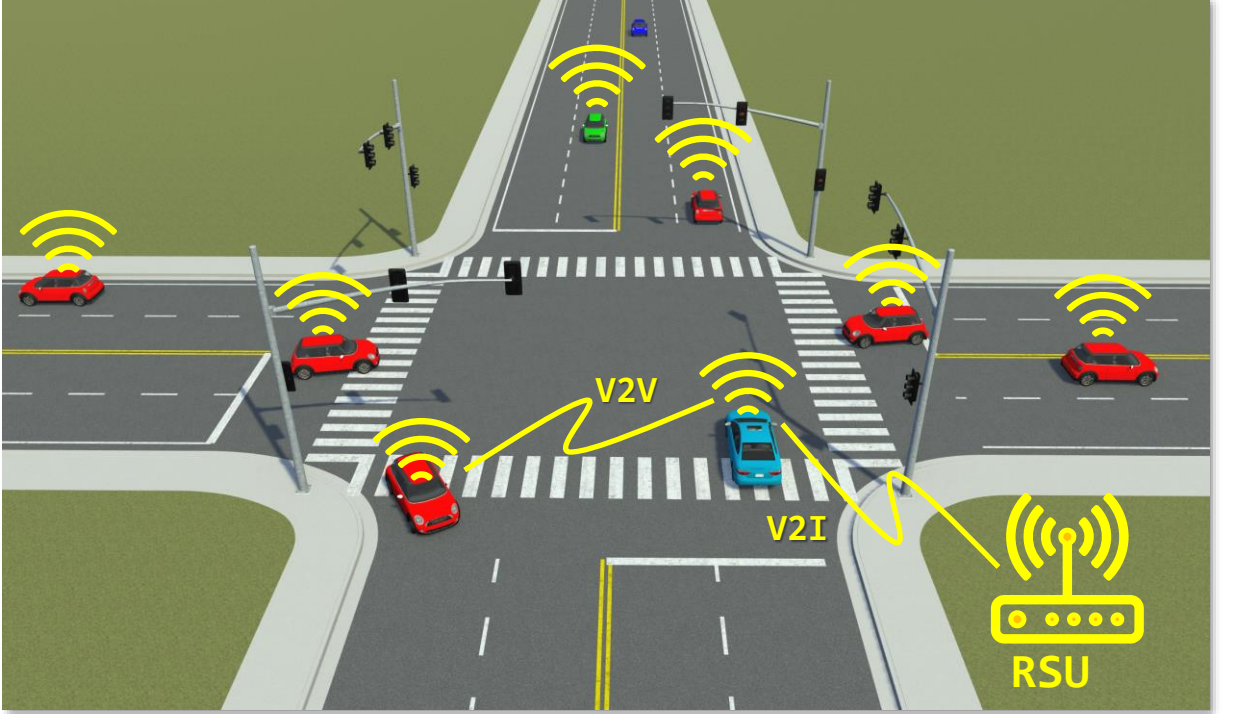

- RSU : Road-Side Unit
- V2I : Vehicle-To-Infrastructure
- V2V : Vehicle-To-Vehicle
- **RSU V2X : Vehicle-To-Verlicle**

## 创建一个复杂的城市静态场景

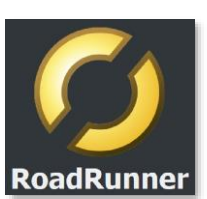

- [US City Block](https://www.mathworks.com/help/releases/R2023b/driving/ref/uscityblock.html) 的3D场景,包含15个有交通信号灯的十字路口。
- 场景中所有的道路均为双向四车道。

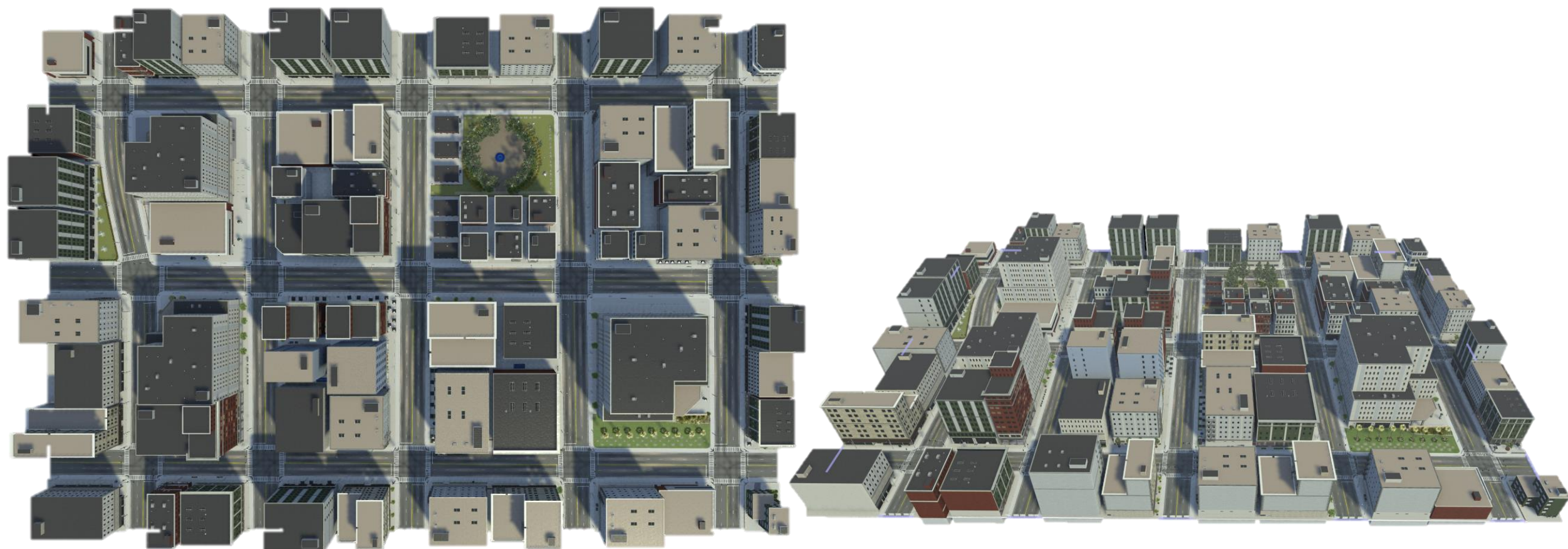

## 创建一个复杂的城市静态场景

- [US City Block](https://www.mathworks.com/help/releases/R2023b/driving/ref/uscityblock.html) 的3D场景,包含15个有交通信号灯的十字路口。
- 场景中所有的道路均为双向四车道。

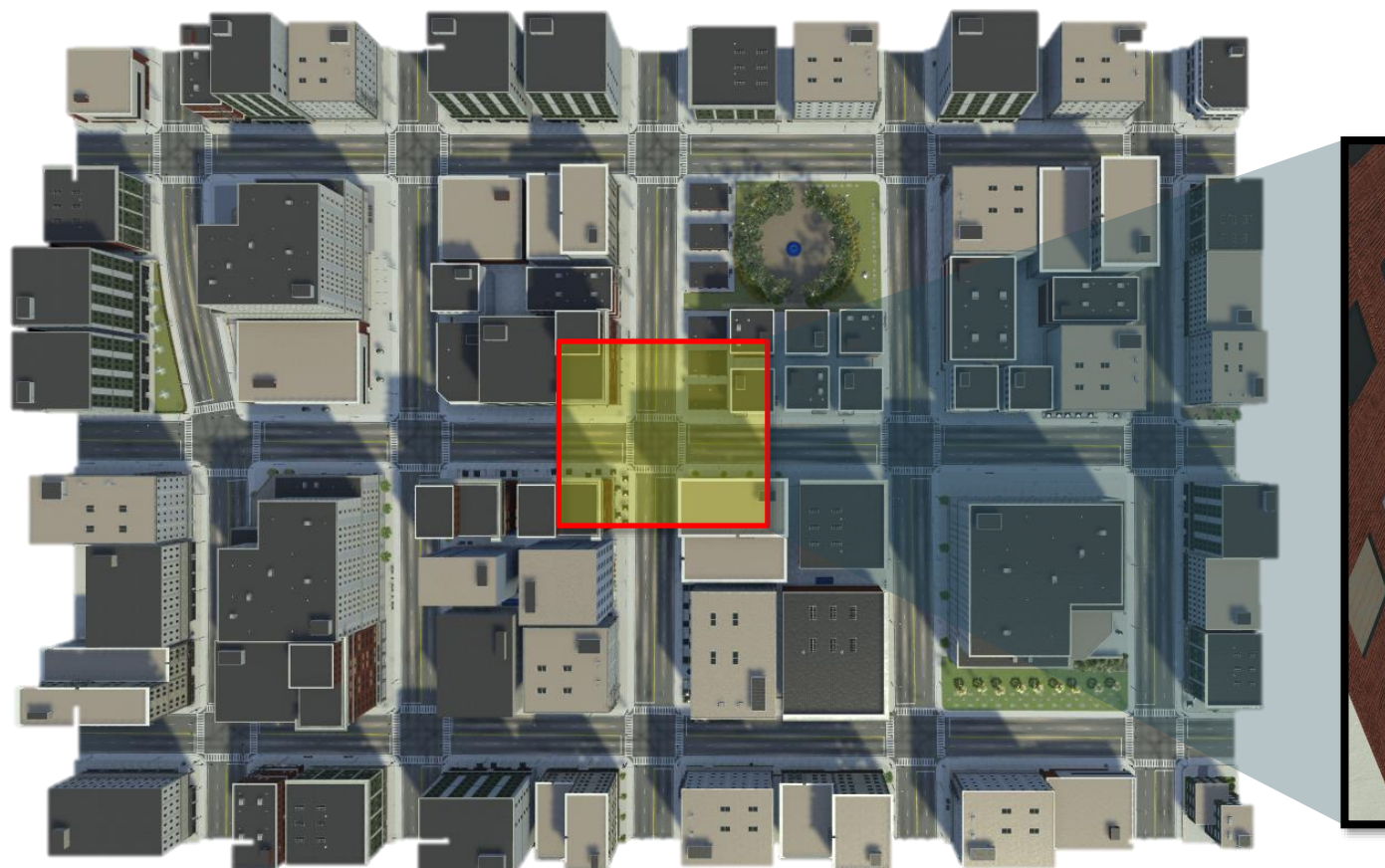

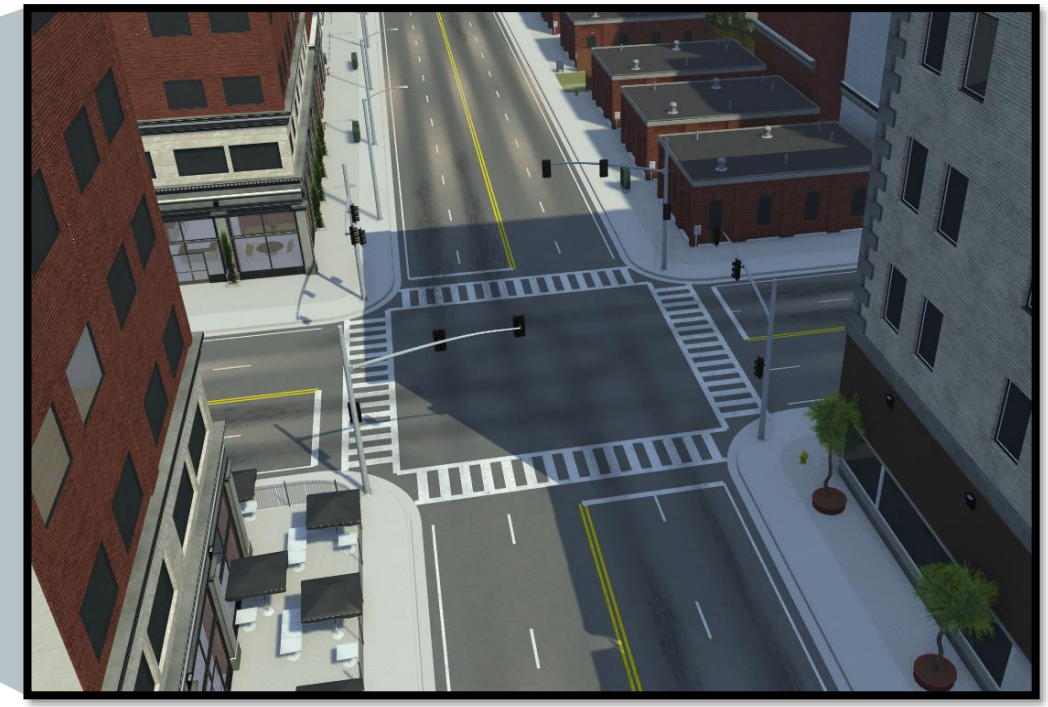

## 通过RoadRunner导入OpenStreetMap 绘制洛杉矶市中心的城市静态场景

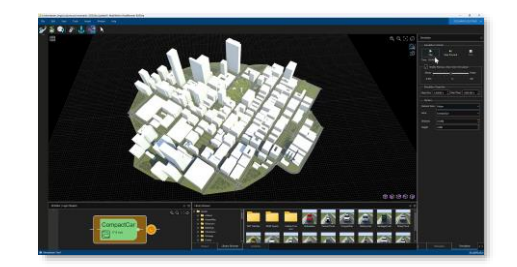

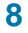

## 从RoadRunner生成V2X MAP

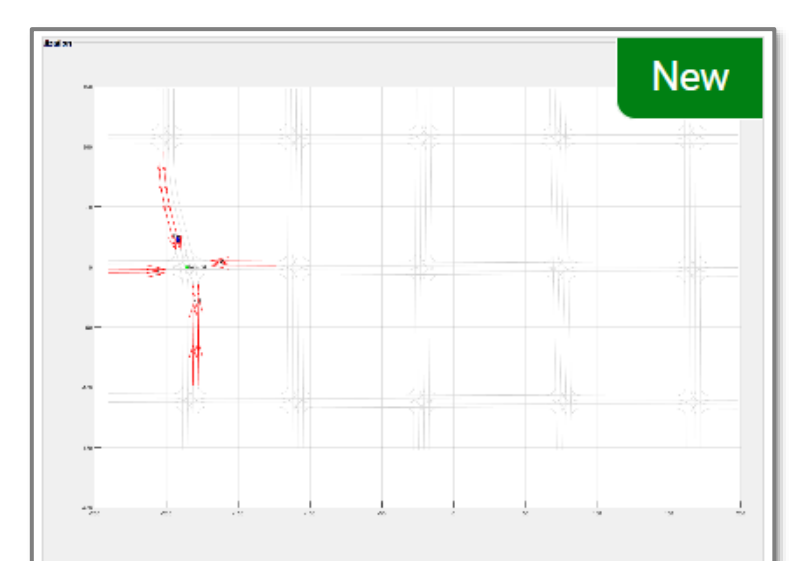

#### **Generate V2X MAP Message** from RoadRunner

Generate MAP message and model road side unit for vehicle-toeverything (V2X) communication.

Since R2024a

*Au[tomated Driving Toolbox, RoadRunne](https://www.mathworks.com/help/releases/R2024a/driving/ug/generate-v2x-map-message-from-roadrunner.html)r*

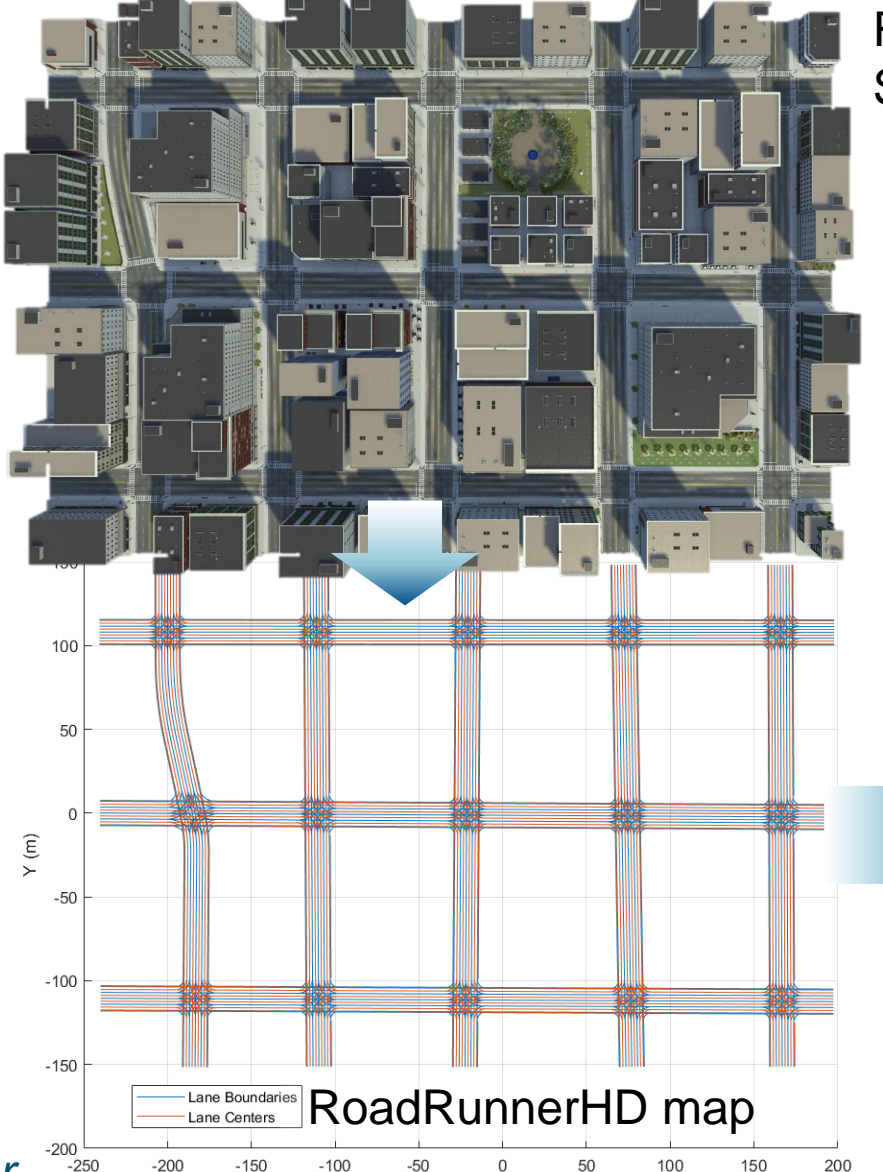

 $X(m)$ 

**RoadRunner** Scene & Scenario

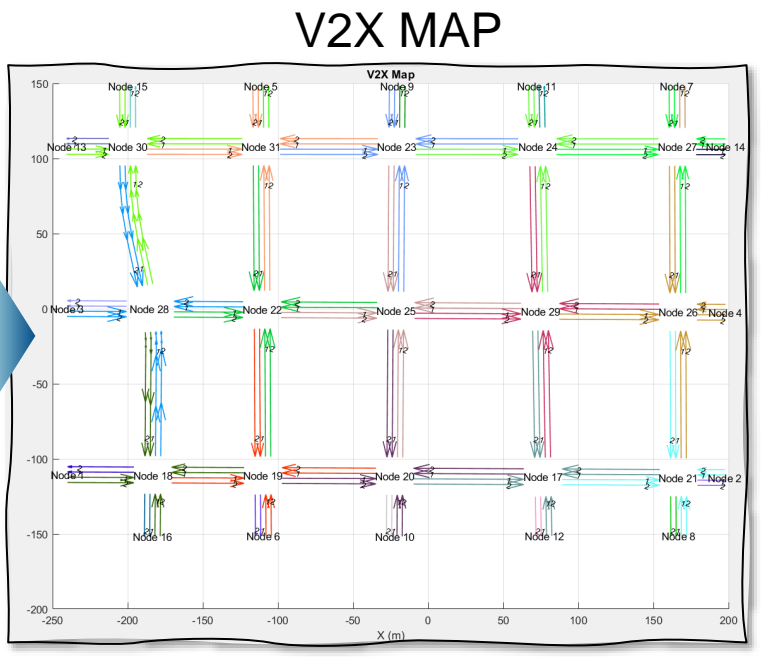

## 为仿真中的静态场景获取 [RoadRunnerHD](https://www.mathworks.com/help/releases/R2023b/driving/ref/roadrunnerhdmap.html) map

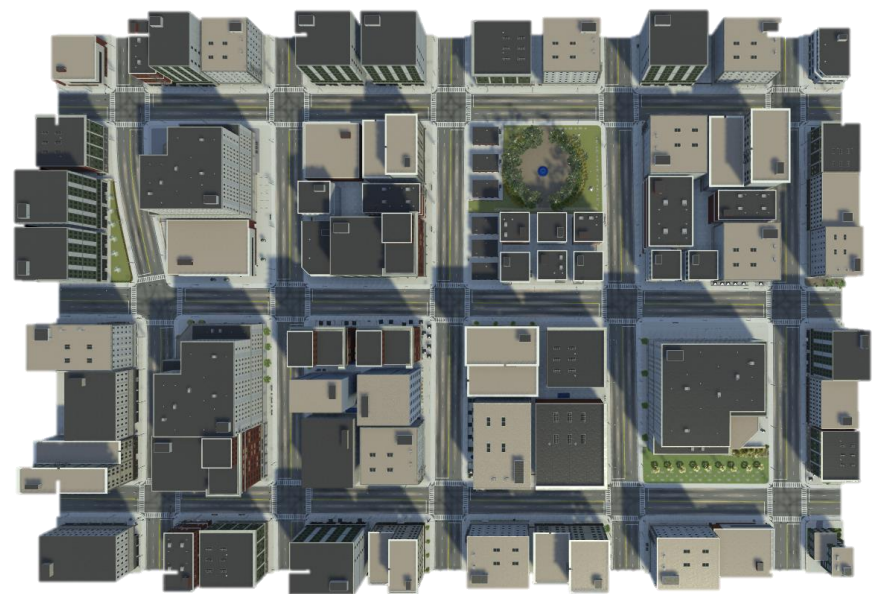

USCityBlockBidirectional.rrscene GenerateMapMessage.rrscenario

% Open Scene and Scenario  $rrApp = rodrunner(rrProjectPath);$ 

```
% Open Scene
```
openScene(rrApp,"USCityBlockBidirectional.rrscene"); % Open the scenario

openScenario(rrApp,"GenerateMapMessage.rrscenario");

用于在RoadRunner场景中 表示高清(HD)地图数据的道路数据模型

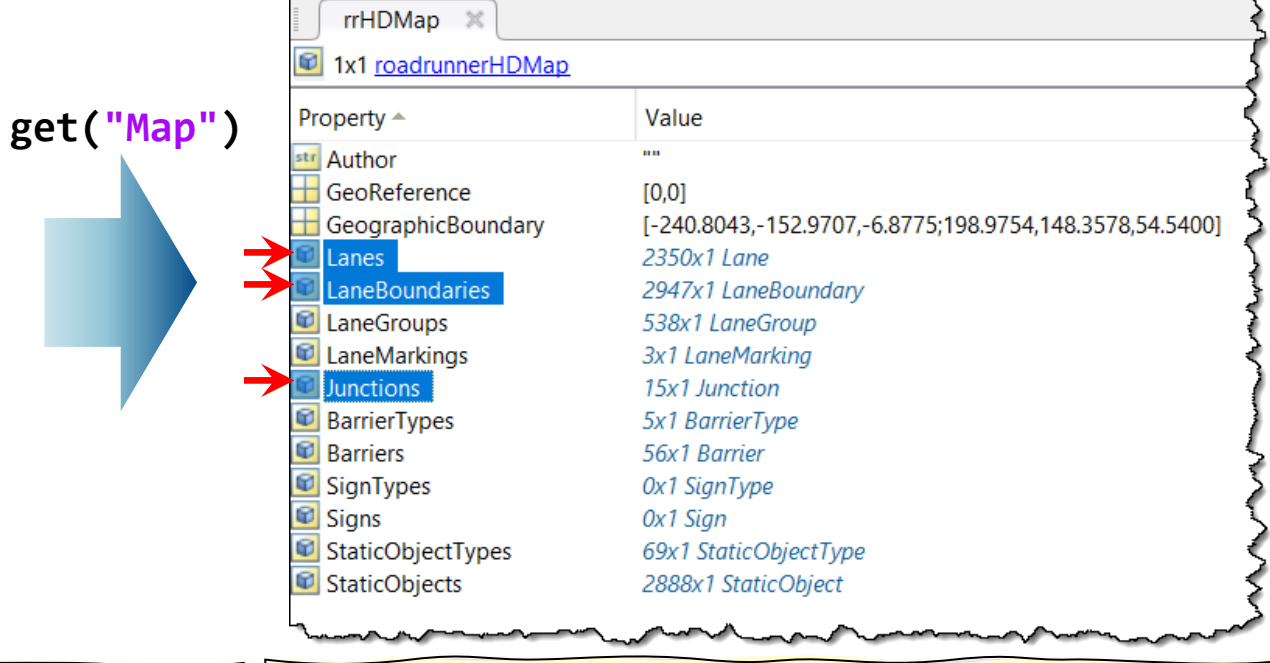

% Create Simulation object rrSim = createSimulation(rrApp);

% Get RoadRunnerHD map for the scene used in scenario simulation. rrHDMap = **get(rrSim,"Map")**;

% Plot RoadRunner HD Map plot(rrHDMap,'ShowLineMarkers',false);

## 从RoadRunnerHD地图数据生成V2X map消息

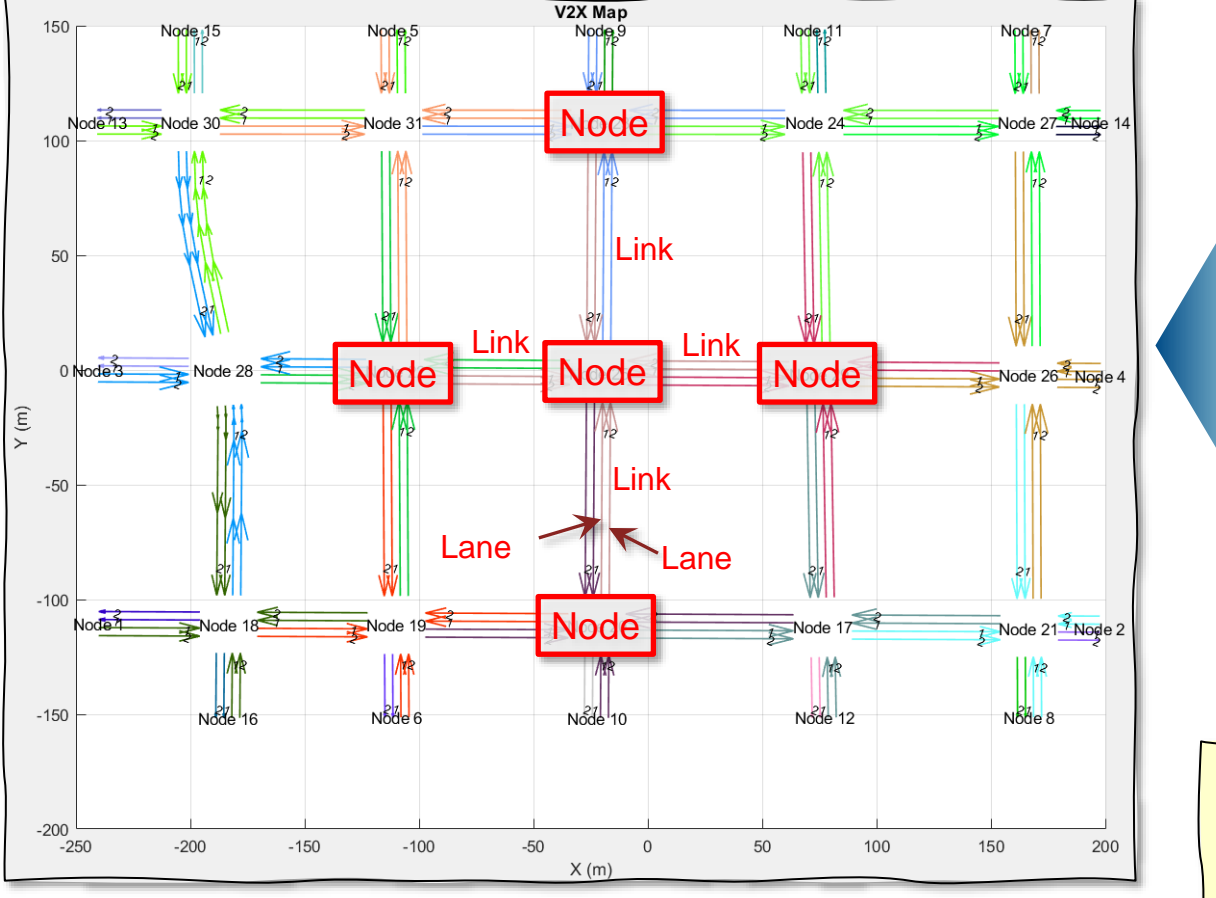

- 1) 找到所有的节点**nodes** (intersections or junctions)
- 2) 找到连接所有节点的**links**
- 3) 找到所有车道**lanes**之间的连接**connections**

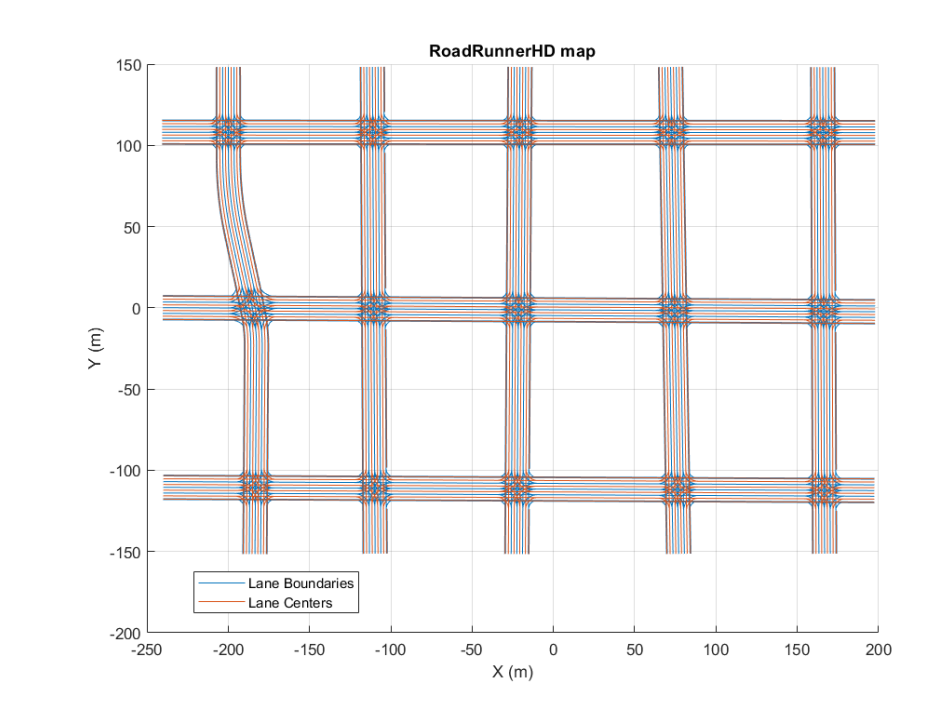

%% Generate MAP messgage  $s$ ceneOrigin =  $[42.3648, -71.0214, 10.0]$ ; v2xMapMsg = helperGenerateV2XMap(rrHDMap,sceneOrigin);

```
% Visualize MAP message
helperPlotV2XMap(v2xMapMsg);
```
## 从RoadRunnerHD地图数据生成V2X map消息

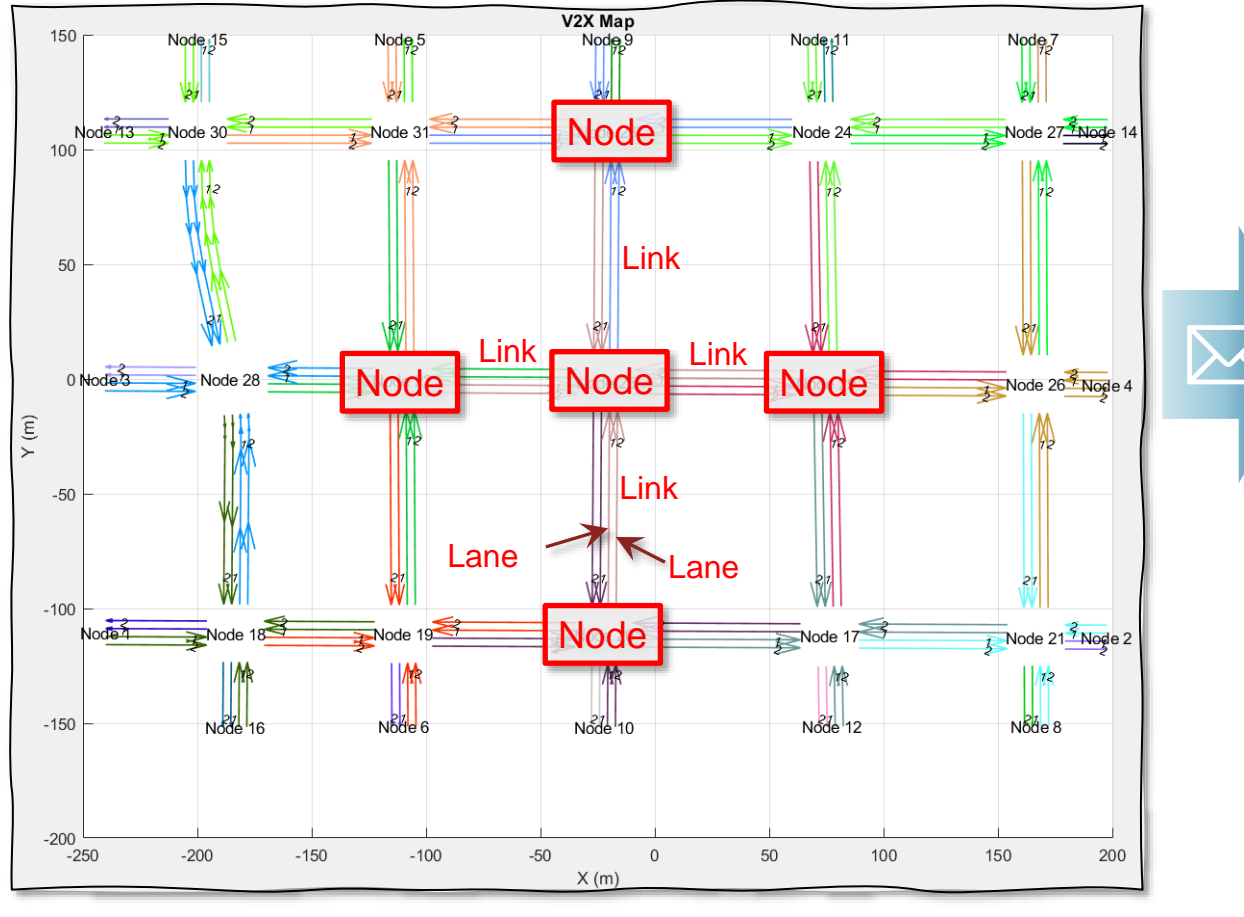

- 1) 找到所有的节点**nodes** (intersections or junctions)
- 2) 找到连接所有节点的**links**
- 3) 找到所有车道**lanes**之间的连接**connections**
- 4) 在**V2X map messages**中封装**nodes**, **links**, and **lane connections**

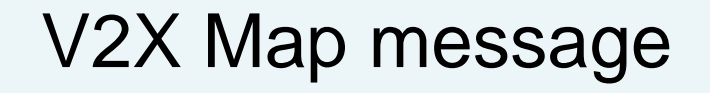

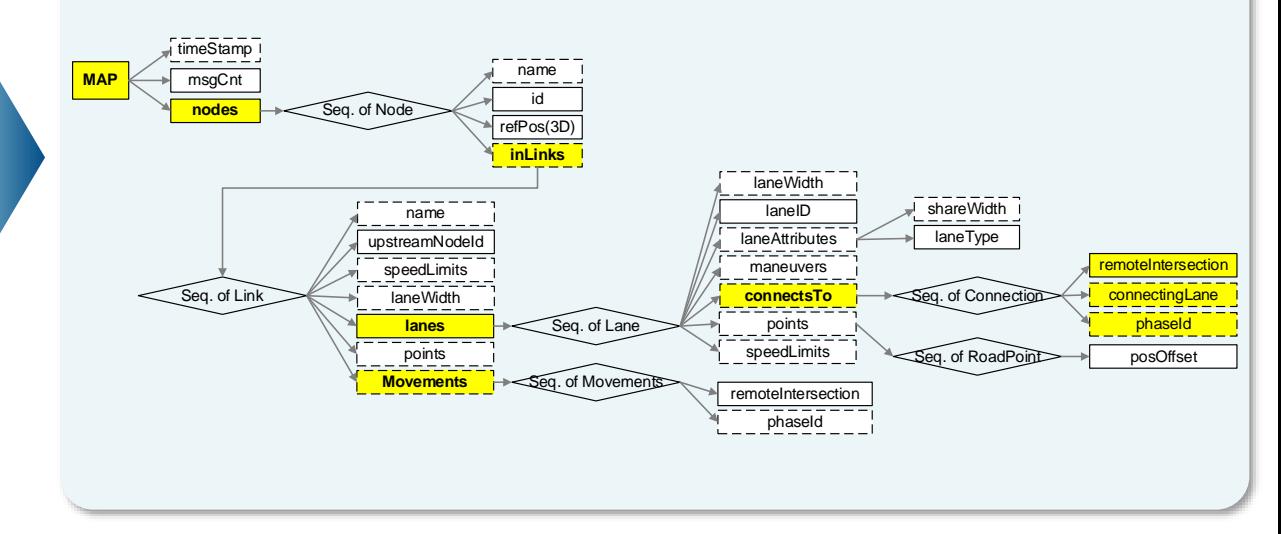

- T/CSAE 53-2020, *Cooperative Intelligent Transportation System* — *Vehicular Communication Application Layer Specification and Data Exchange Standard (Phase I)*. China Society of Automotive Engineers, 2020.
- ~ SAE J2735, V2X Communications Message Set Dictionary

## 从RoadRunnerHD地图数据生成V2X map消息

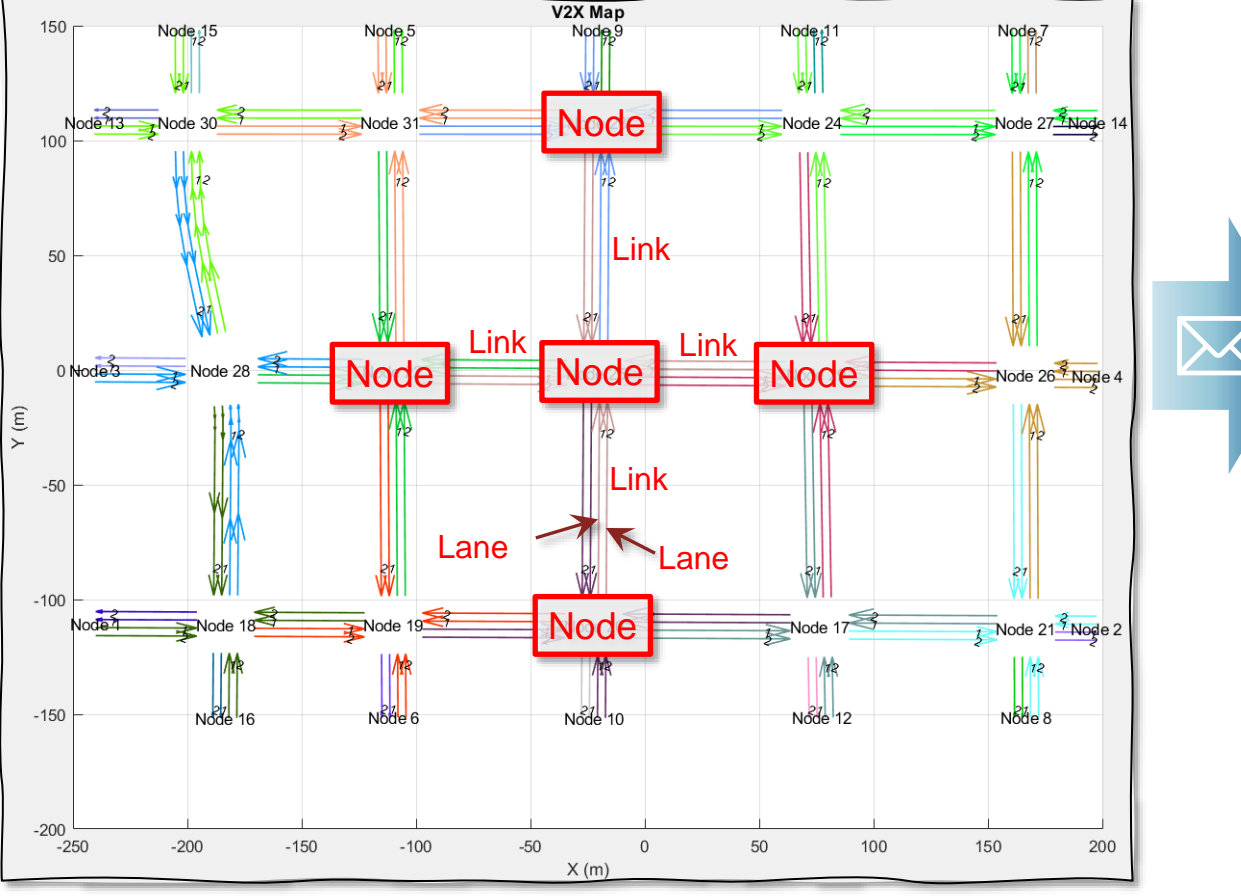

- 1) 找到所有的节点**nodes** (intersections or junctions)
- 2) 找到连接所有节点的**links**
- 3) 找到所有车道**lanes**之间的连接**connections**
- 4) 用**V2X map messages**打包**node, links,** 和**lane connections**

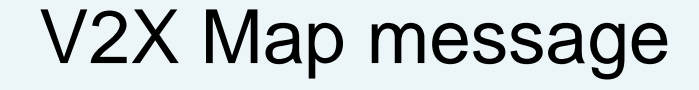

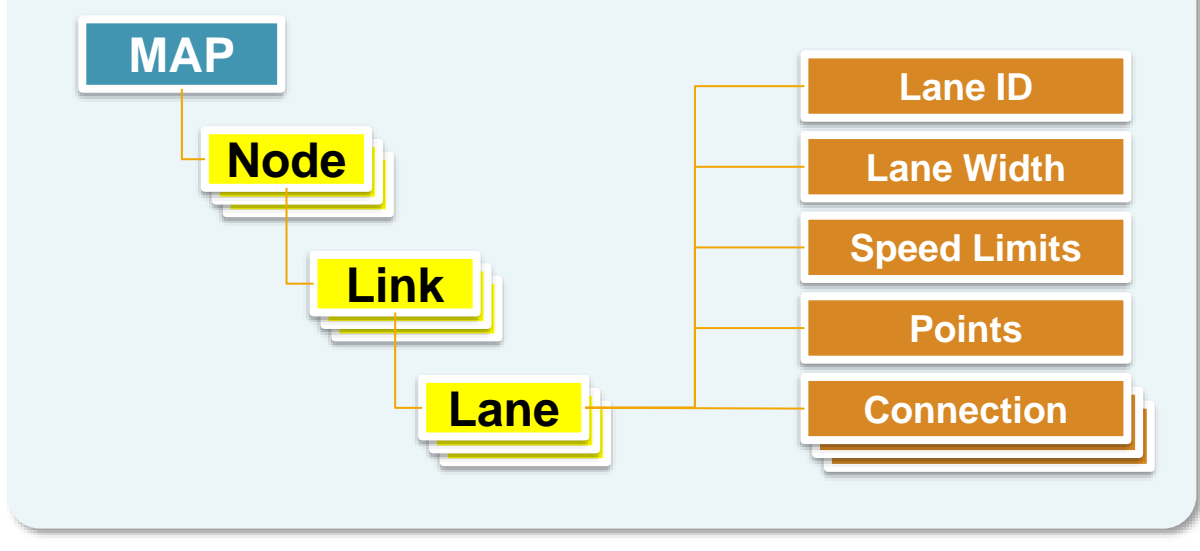

- T/CSAE 53-2020, *Cooperative Intelligent Transportation System* — *Vehicular Communication Application Layer Specification and Data Exchange Standard (Phase I)*. China Society of Automotive Engineers, 2020.
- ~ SAE J2735, V2X Communications Message Set Dictionary

#### MathWorks **AUTOMOTIVE CONFERENCE 2024**

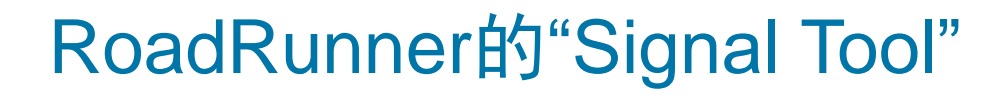

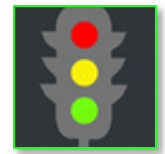

#### 多事報 第15 1 国営を一出りはえ0 車上出世内出向開絮の●恩本をまや無◆曲  $\Vert \cdot \Vert$ t kRINXY SSSSII O Z\$D

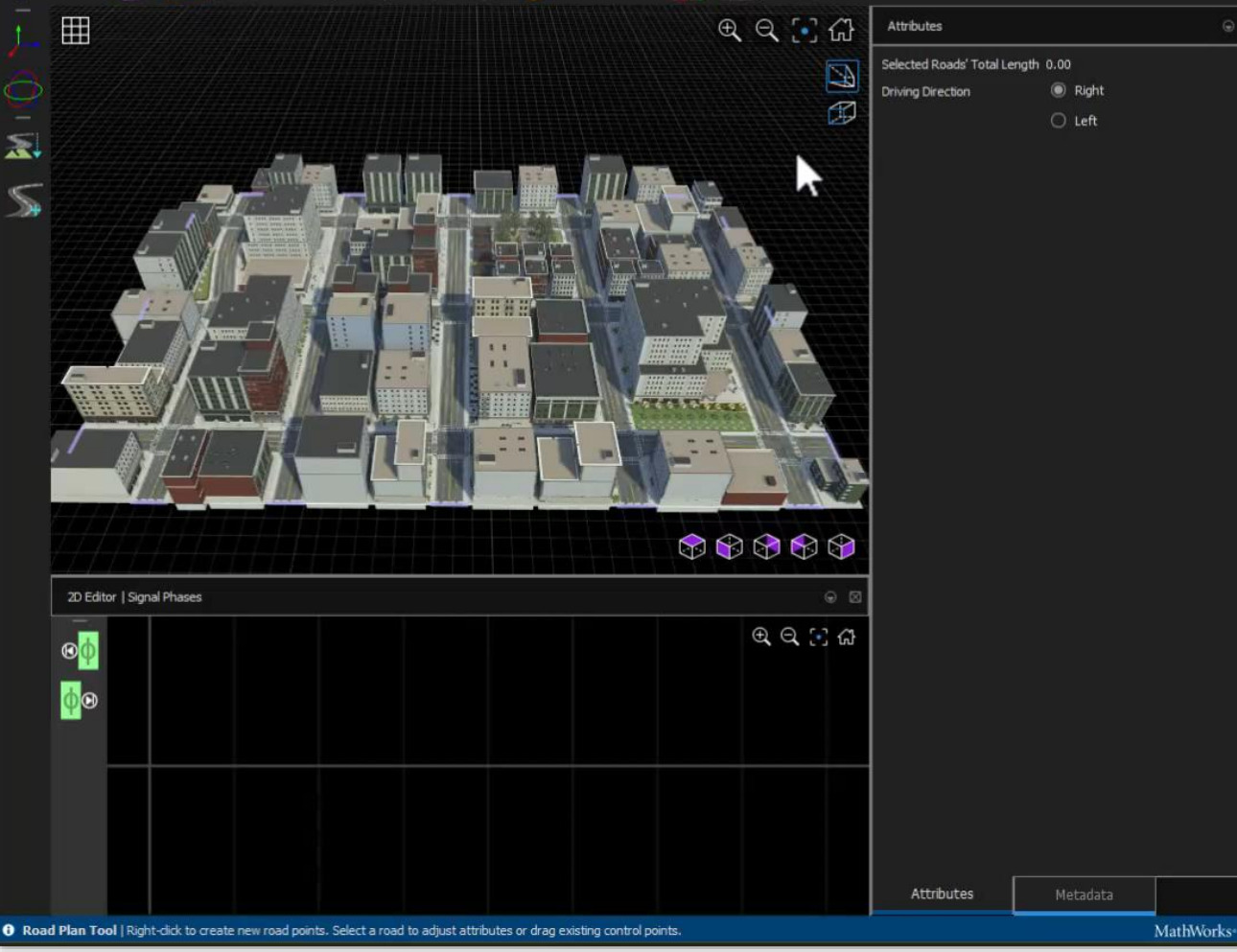

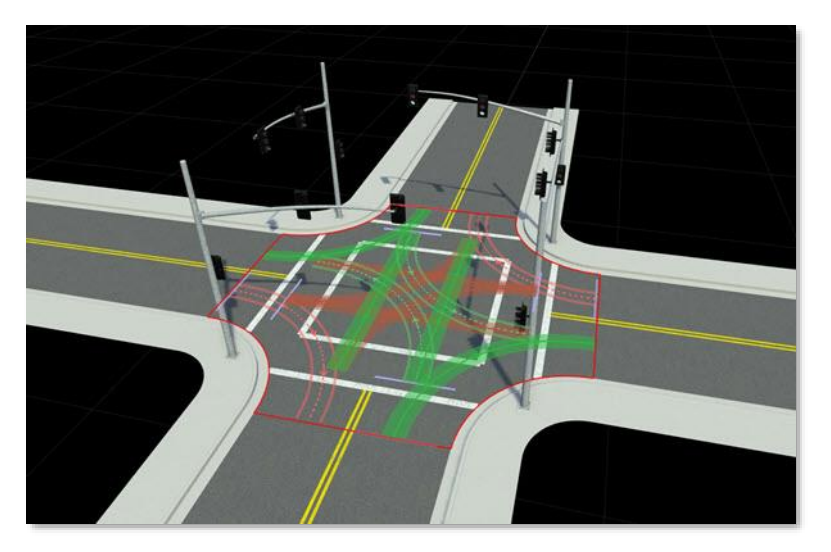

#### Signal Tool用于配置:

- Junction Signalization
- Signal Traffic Phases

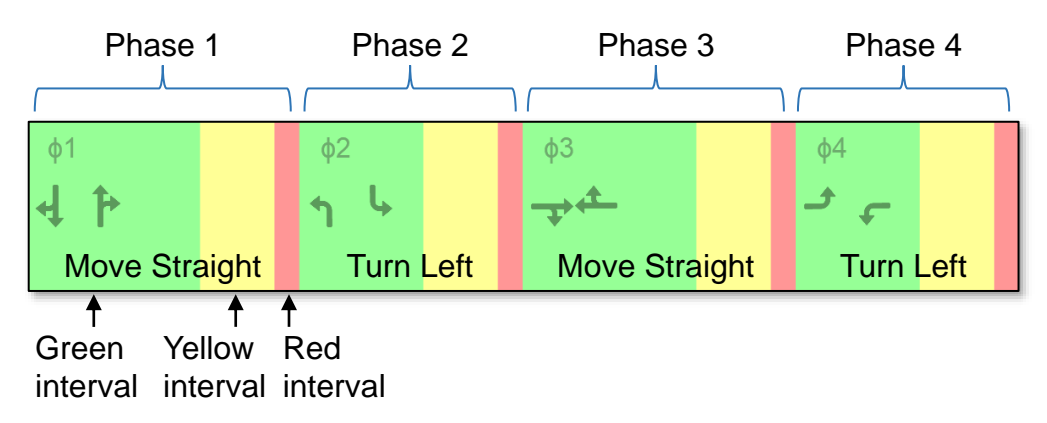

## 基于Stateflow® 的交通信号灯控制器

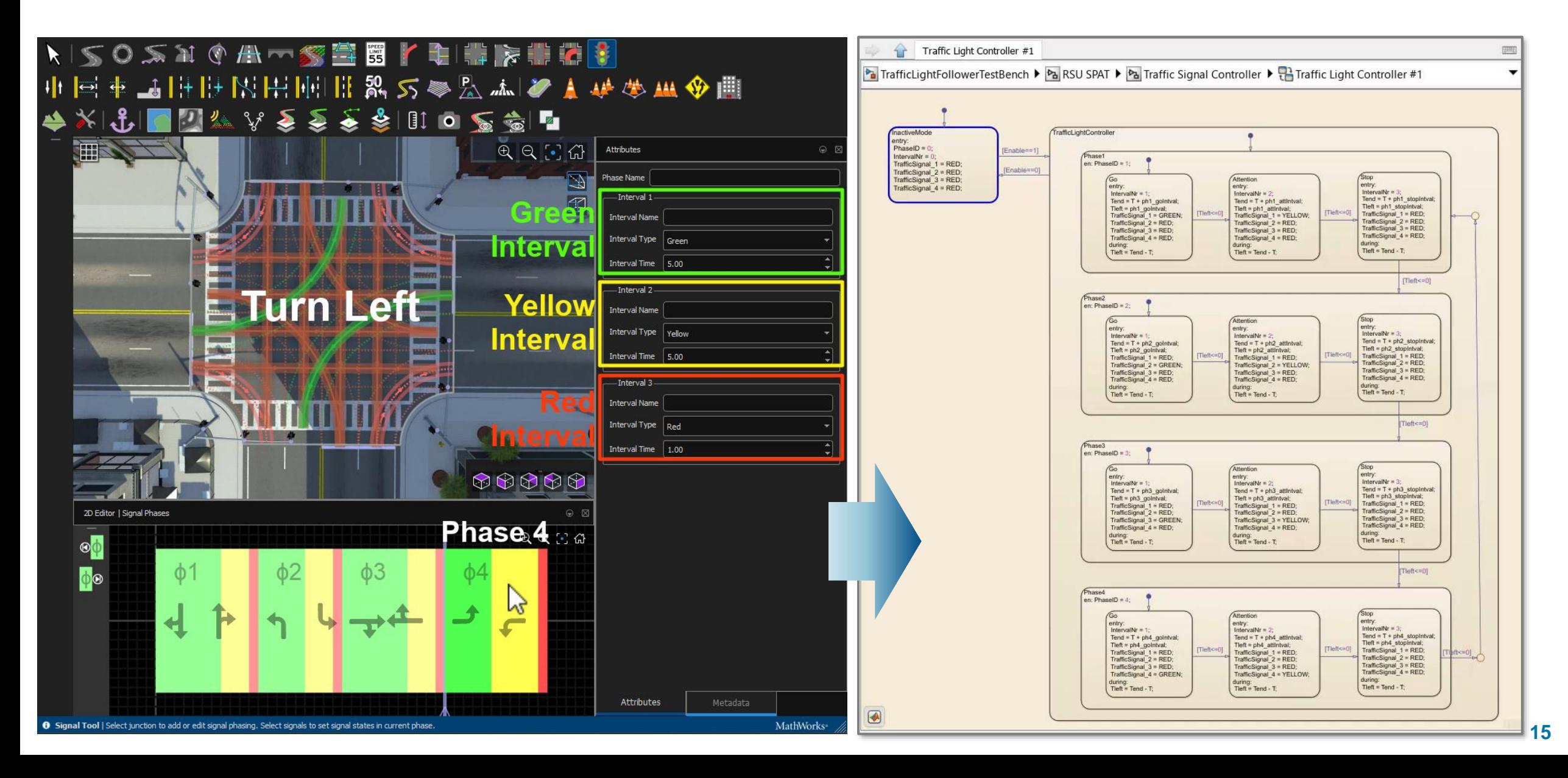

MathWorks **AUTOMOTIVE CONFERENCE 2024** 

#### 生成 V2X SPaT消息 (Signal Phase and Timing) T/CSAE 53-2020

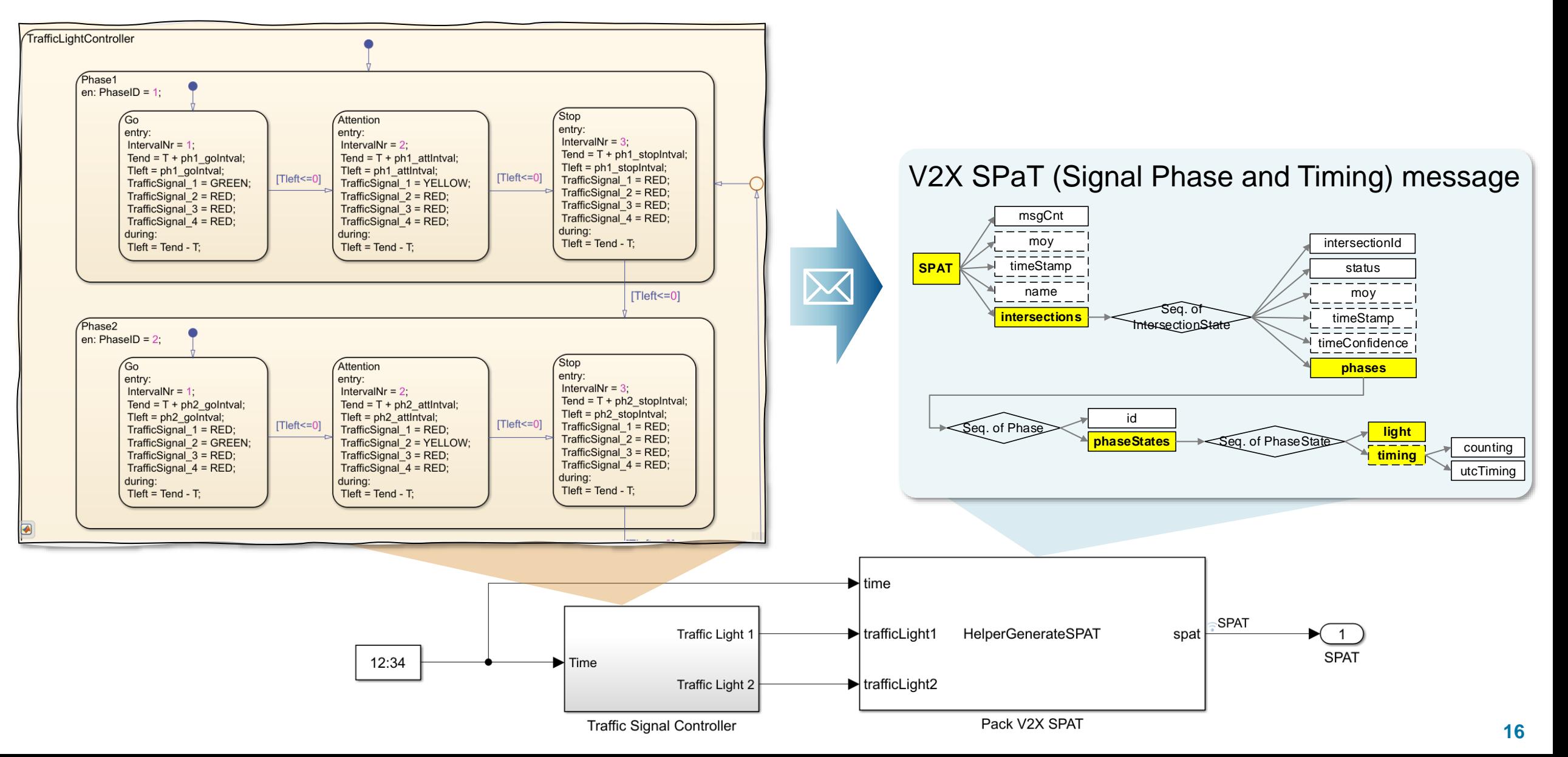

生成 V2X SPaT消息 (Signal Phase and Timing)

T/CSAE 53-2020

▪ SPaT消息描述了信号灯系统的当前状态及其相位,并将其与十字路口的特定 车道关联起来。

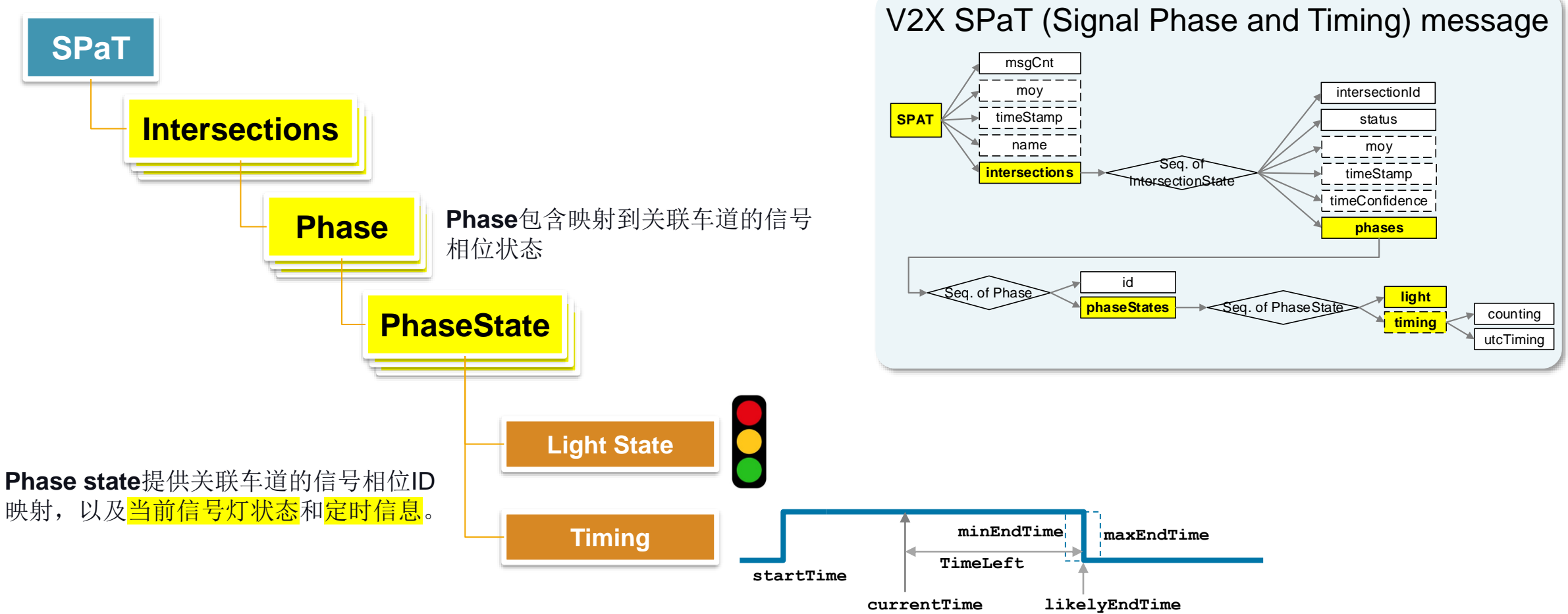

MathWorks **AUTOMOTIVE CONFERENCE 2024** 

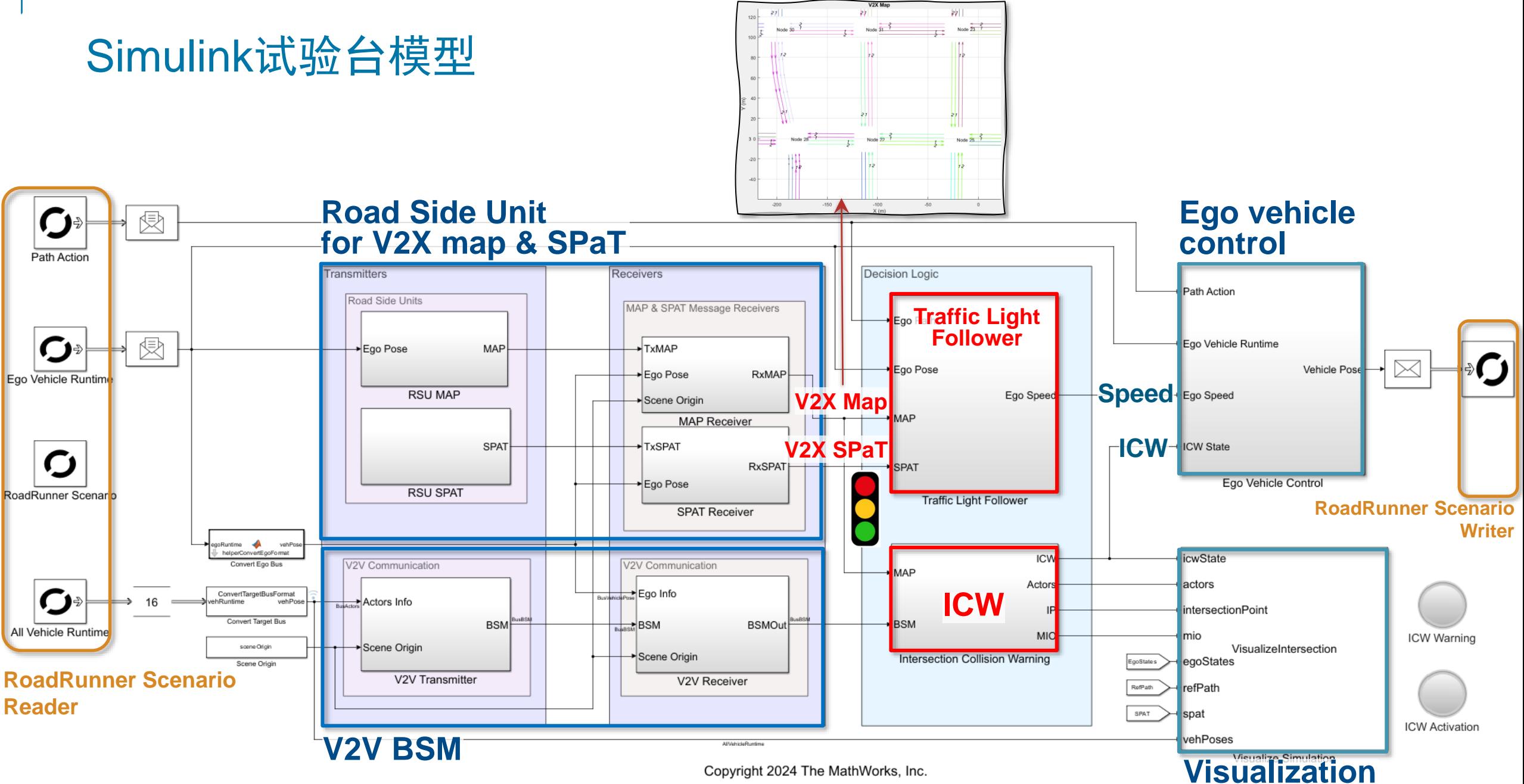

#### CNCAP 2024测试—– C2C SCPO场景

- ➢ C2C SCPO测试场景的终止标准是,如果C2C SCPO场 景中TTC<1.5s且无警告, 则终止测试, 其中TTC为碰撞 时间(time-to-collision)。
- ➢ 假设车辆最大长度为6米,由上述信息可知,VUT中心点 到碰撞点的距离为 6/2+5\*3+2+20=40 米, 对应到达碰撞点 的时间为2.88/2.4 秒 (50 or 60 km/h) 。因此, 我们设计 预警出发策略如下:
	- ① 找到在左/右交叉方向的远程车辆。
	- ② 计算每个潜在危险车辆到达交叉口的碰撞事件TTC。 如果时间阈值小于3秒(碰撞时间必须大于1.5秒), 则发送交叉碰撞预警。

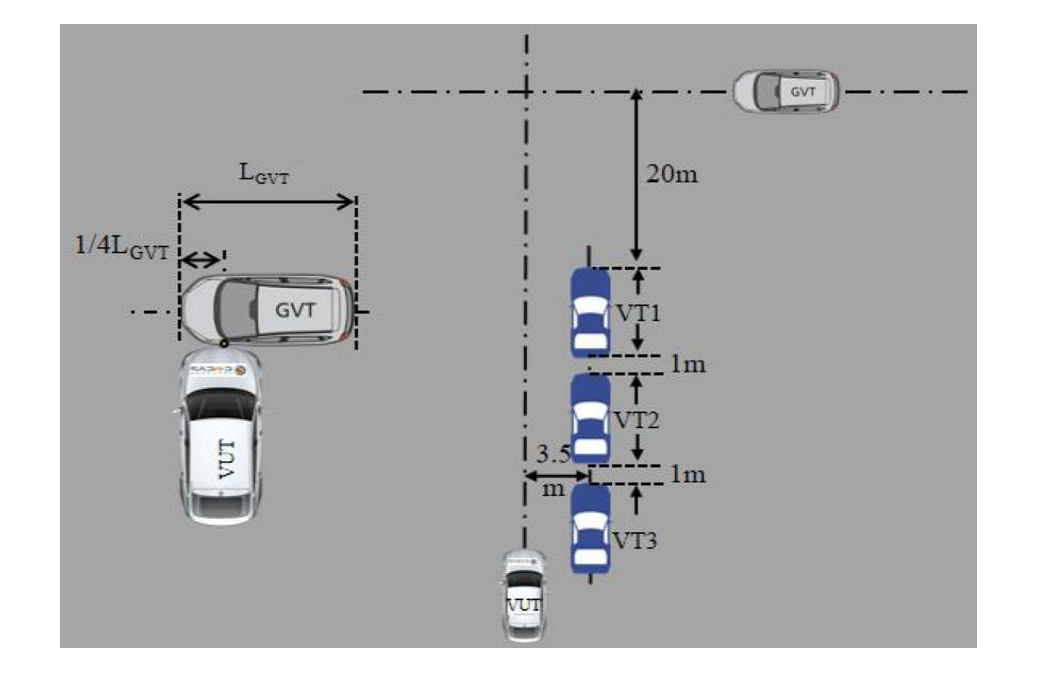

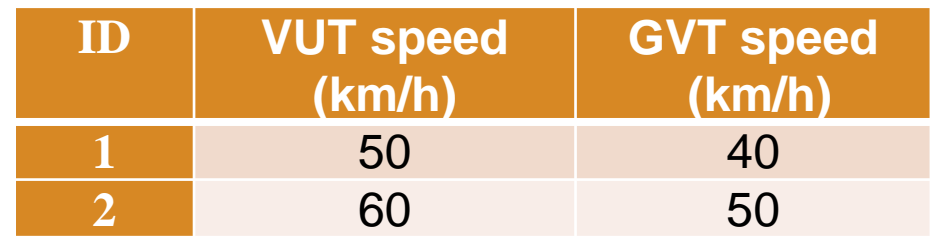

#### 使用RoadRunner Scenario创建C2C SCPO动态场景

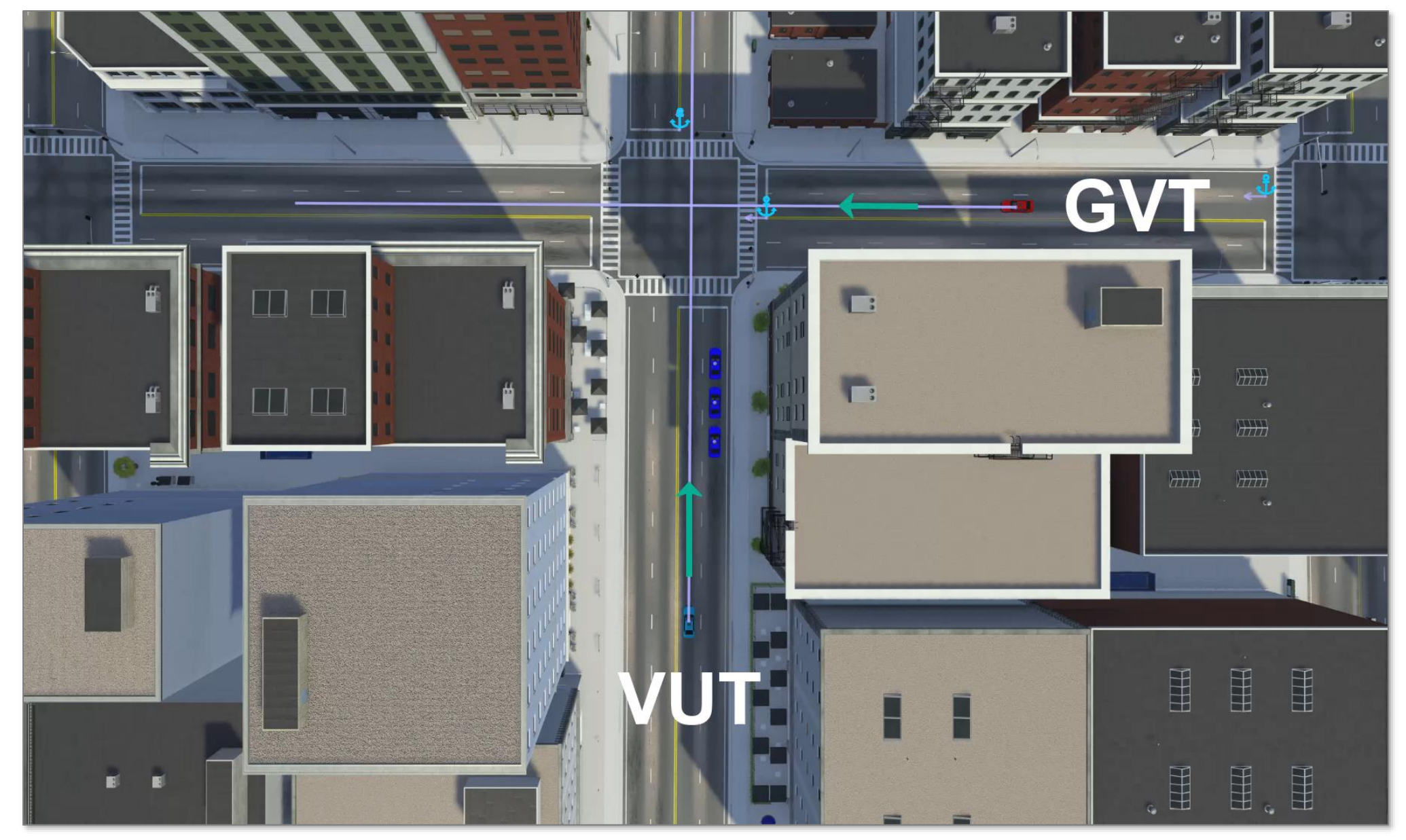

#### MathWorks **AUTOMOTIVE CONFERENCE 2024**

#### 使用Simulink试验台和RoadRunner Scenario联合仿真ICW

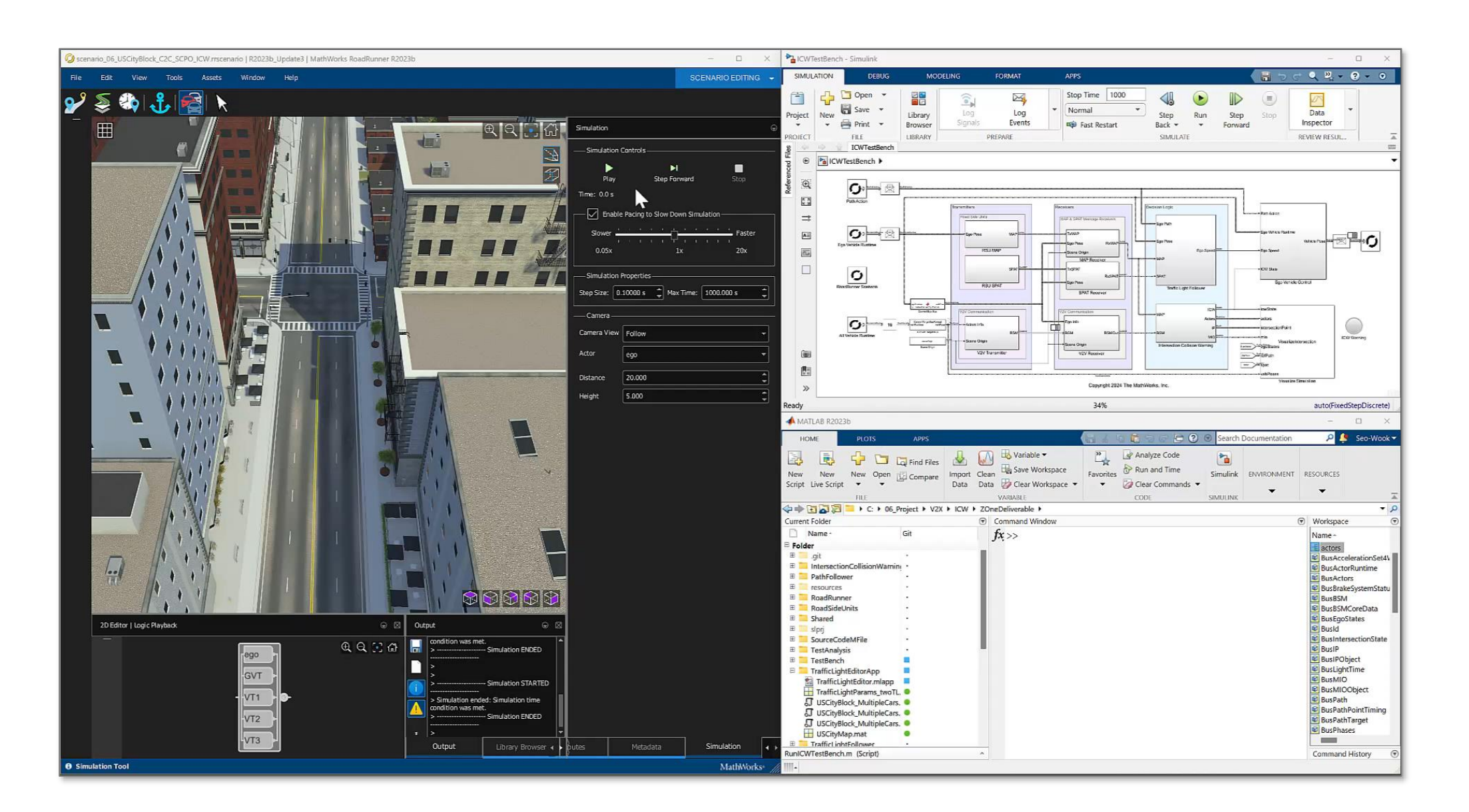

#### HIL测试试验设置

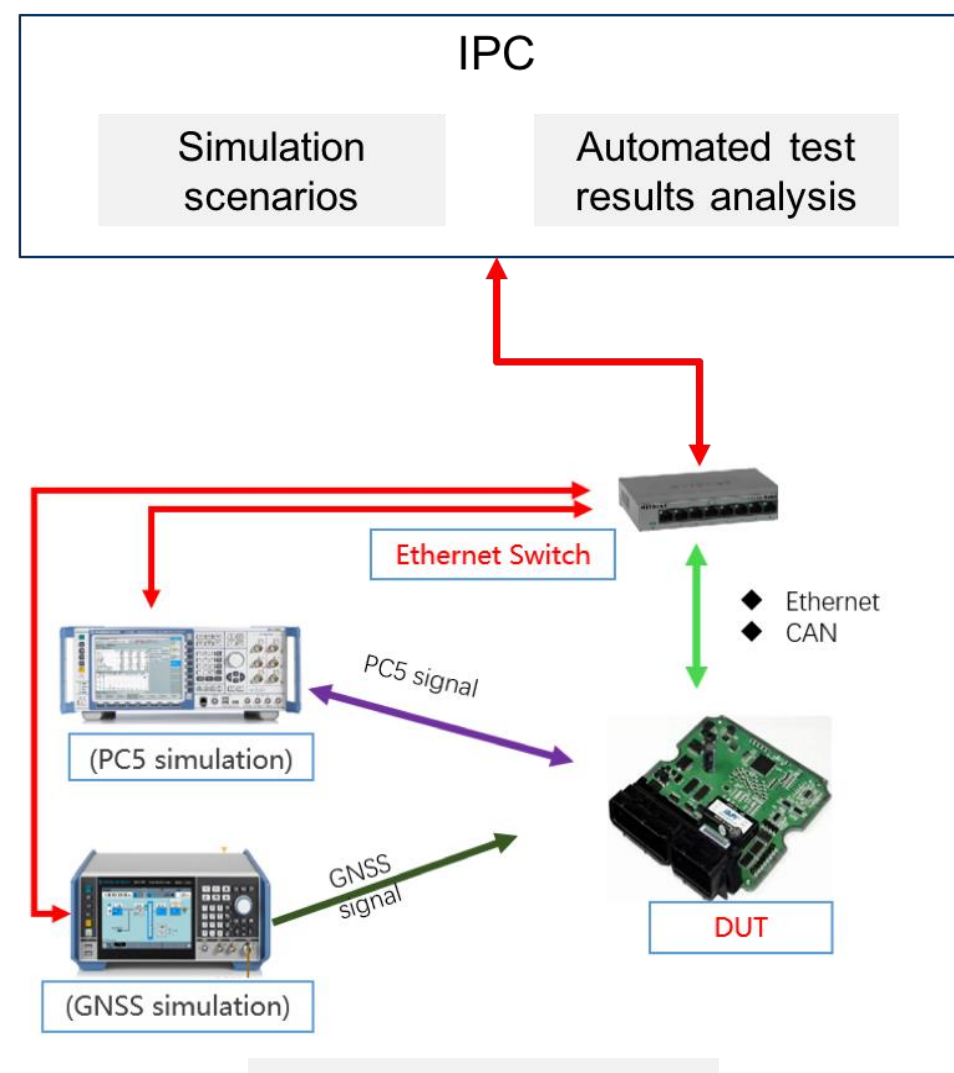

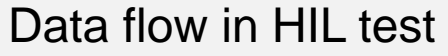

# **HSM MPU**

**RAM** 

Communication<br>& GNSS Modules

DUT

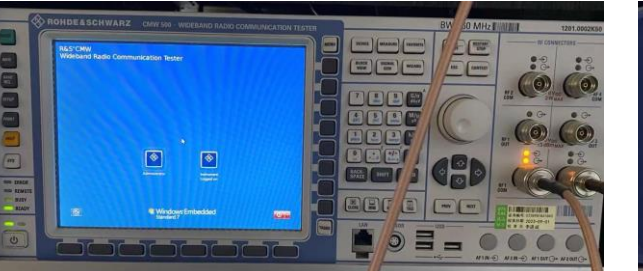

#### **MBB** BBB BBB **BBB2**  $\odot$   $\odot$

PC5 generation instrument GNSS generation instrument

**22** Copyright © Z-one Tech. All Rights Reserved. | Confidential 零束科技有限公司 版权及所有权保留 | 保密

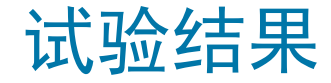

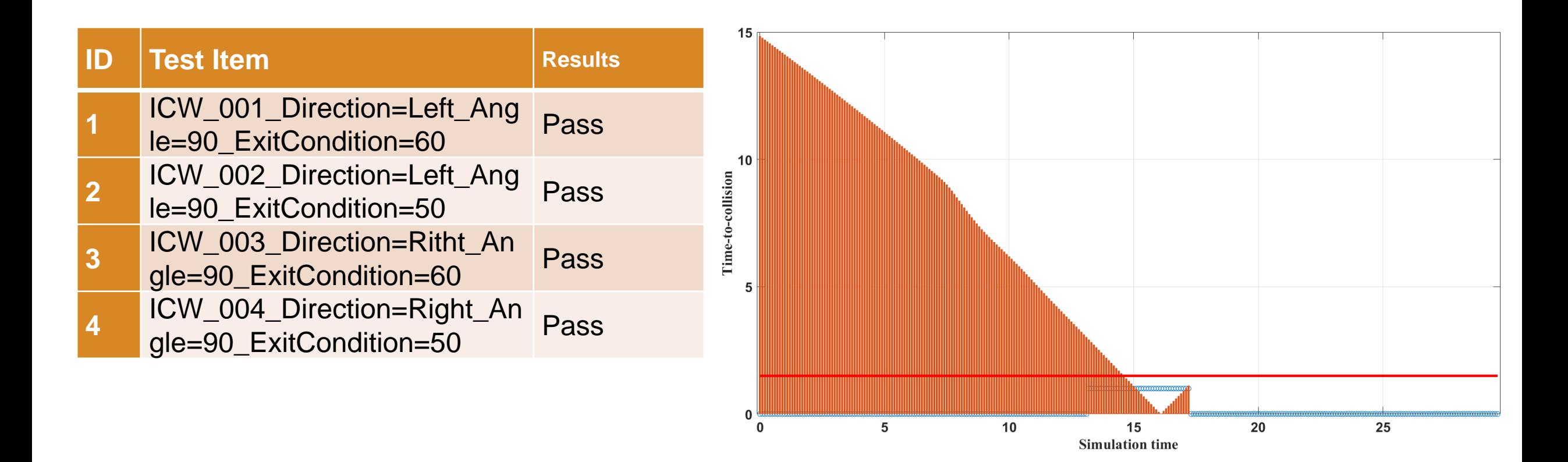

在HIL测试中,GNSS仪器给仿真结果带来了一定的噪声,发出警告和碰撞的时间间隔在2-3s左右,大于1.5s。

#### 要点总结

- C-V2X通信可以克服自动驾驶车辆单车传感器有限的能见范围,特别是在城市 十字路口存在被遮挡的情况下。
- 我们介绍了一个使用RoadRunner来开发和验证利用V2X通信进行车辆交叉路 口碰撞预警的仿真场景。
- 使用了Simulink试验台模型与RoadRunner场景联合仿真。
- SIL & HIL测试在验证V2X系统性能方面发挥着重要作用。RoadRunner提供了 一个有用的工具,可以从高清地图自动生成MAP和SPaT消息,从而大幅提升 了SIL测试的效率。安装了RoadRunner SIL测试环境的工控机连接上与测试仪 表后,可以实现自动化的HIL测试。

## 2024 MathWorks 中国汽车年会

# **Thank you**

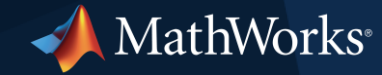

© 2024 The MathWorks, Inc. MATLAB and Simulink are registered trademarks of The MathWorks, Inc. See *mathworks.com/trademarks* for a list of additional trademarks. Other product or brand names may be trademarks or registered trademarks of their respective holders.